# **BAB III METODE PENELITIAN**

# **3.1 Objek Penelitian 3.1.1 Objek Penelitian**

Penelitian ini akan membahas tentang pengembangan aplikasi Sistem Pengambil Keputusan (SPK) dengan metode *Analytic Hierarchy Process* (AHP) berbasis website di SMP 3 XYZ.

- 1. Tujuan Penelitian: Menyelidiki efektivitas dan efisiensi penerapan metode AHP dalam sistem pendukung keputusan untuk penerimaan beasiswa di SMP 3 XYZ melalui *platform website*.
- 2. Metode AHP: Menganalisis dan mengimplementasikan metode AHP sebagai teknik pemodelan dan pengambilan keputusan untuk mengevaluasi kriteria dan alternatif dalam proses seleksi penerimaan beasiswa di SMP 3 XYZ. Metode AHP akan digunakan untuk menghitung bobot relatif kriteria dan alternatif serta menghasilkan peringkat prioritas penerimaan beasiswa.
- 3. Sistem Pendukung Keputusan: Membangun sebuah sistem pendukung keputusan berbasis website yang mengintegrasikan metode AHP untuk mendukung proses seleksi penerimaan beasiswa di SMP 3 XYZ. Sistem ini akan menyediakan pengguna (sebagai pengambil keputusan) dengan antarmuka yang intuitif untuk memasukkan data, melakukan perbandingan kriteria, dan menghasilkan rekomendasi keputusan berdasarkan metode AHP.
	- 4. Kriteria Seleksi Penerimaan Beasiswa: Menganalisis kriteriakriteria yang digunakan dalam proses seleksi penerimaan beasiswa di SMP 3 XYZ, seperti prestasi akademik, kebutuhan ekonomi, prestasi non-akademik, dan keterampilan tambahan. Kriteria ini akan diidentifikasi, didefinisikan, dan diukur secara kuantitatif atau kualitatif.

5. Alternatif Penerimaan Beasiswa: Mengidentifikasi alternatifalternatif penerimaan beasiswa yang tersedia di SMP 3 XYZ, seperti kategori beasiswa, jumlah slot yang tersedia, dan persyaratan khusus. Alternatif-alternatif ini akan dianalisis dan dievaluasi menggunakan metode AHP untuk menghasilkan rekomendasi keputusan yang optimal.

Melalui penelitian ini, diharapkan dapat dikembangkan sebuah sistem pendukung keputusan berbasis website yang menggunakan metode AHP untuk mempermudah proses penerimaan beasiswa di SMP 3 XYZ. Sistem ini akan membantu meningkatkan efisiensi dan efektivitas dalam pengambilan keputusan, sehingga memastikan seleksi penerimaan beasiswa yang adil dan objektif.

## **3.1.2 Analisis Masalah**

Sistem Pendukung Keputusan (SPK) adalah sistem komputer yang dirancang untuk membantu pengambil keputusan dalam menangani masalah yang kompleks dan tidak terstruktur dengan menyediakan informasi, analisis, dan alat pengambilan keputusan. SPK membantu pengguna menganalisis data, membuat proyeksi, dan mengevaluasi alternatif keputusan dengan lebih efektif. Permasalahan yang dialami oleh SMP 3 XYZ pada saat proses pengambilan keputusannya dilakukan dengan data yang tidak terdokumentasi dengan baik sehingga pada saat pengambilan keputusan menjadi kurang objektif. Atas dasar tersebut dibutuhkan sistem yang membantu untuk memberikan keputusan dalam menyeleksi penerima beasiswa. Dengan adanya sistem pendukung keputusan makan proses pengambilan keputusan menjadi lebih cepat dan tentunya data yang disajikan menjadi lebih valid.

## **3.1.3 Pemecahan Masalah**

Dari permasalahan yang diuraikan diatas, maka sistem pendukung keputusan dalam penentuan penerima beasiswa yang dibuat penulis dapat dijadikan solusi dari permasalahan tersebut. Dengan menggunakan metode *Analytical Hierarchy Process* (AHP) dapat menangani penyeleksian dalam sistem pengambil keputusan multi proses. Adapun dalam proses pengambilan keputusan memiliki tahapan-tahapan sebagai berikut :

| <b>Intensitas</b> | Keterangan                                                      |  |  |  |  |  |
|-------------------|-----------------------------------------------------------------|--|--|--|--|--|
| Kepentingan       |                                                                 |  |  |  |  |  |
|                   | Kedua elemen sama penting                                       |  |  |  |  |  |
| 3                 | Elemen yang satu sedikit elemen yang lainnya                    |  |  |  |  |  |
|                   | Elemen yang satu lebih penting dari pada yang lainnya           |  |  |  |  |  |
|                   | Satu elemen jelas lebih mutlak penting dari pada elemen lainnya |  |  |  |  |  |
| 9                 | Satu elemen mutlak penting dari pada elemen lainya              |  |  |  |  |  |
| 2,4,6,8           | Nilai-nilai antara dua nilai pertimbangan yang berdekatan       |  |  |  |  |  |
| $1/(2-9)$         | Kebalikan dari keterangan nilai 2-9                             |  |  |  |  |  |

*Table 3.1 Skala Penilaian Perbandingan Berpasangan*

Perbandingan berpasangan ini dilakukan dalam sebuah matriks. Matriks merupakan tabel untuk membandingkan elemen satu dengan elemen lain terhadap suatu kriteria yang ditentukan. Matriks memberi kerangka untuk menguji konsistensi, membuat segala pembandingan yang mungkin, dan menganalisa kepekaan prioritas unik menggambarkan prioritas saling mendominasi antara satu elemen dengan elemen lainnya.

# **3.2 Model Keputusan dengan** *Analytical Hierarchy Process* **(AHP)**

Metode *Analytical Hierarchy Process* (AHP) digunakan untuk menghitung nilai akhir alternatif yaitu penentuan penerima beasiswa. Keluaran yang nantinya dihasilkan adalah urutan nilai alternatif yang tertinggi hingga dengan nilai terendah. Alternatif yang dimaksud ialah siswa yang di SMP 3 XYZ. Dalam kasus ini, kriteria dibagi menjadi 5 (lima) : Kartu Keluarga Sejahtera (KKS), Surat Keterangan Tidak Mampu (SKTM), Yatim/Piatu, Nilai, Penghasilan Orang Tua. Perhitungan antar alternatif dengan kriteria menggunakan metode *Analytical Hierarchy Process* (AHP) akan menghasilkan nilai penerima beasiswa.

# **3.3 Rancangan Pengujian**

# **3.3.1 Kriteria yang dibutuhkan**

Berikut dibawah ini merupakan Tabel 3.2 kriteria yang dibutuhkan untuk pengambilan keputusan penentuan penerima beasiswa di SMP 3 XYZ.

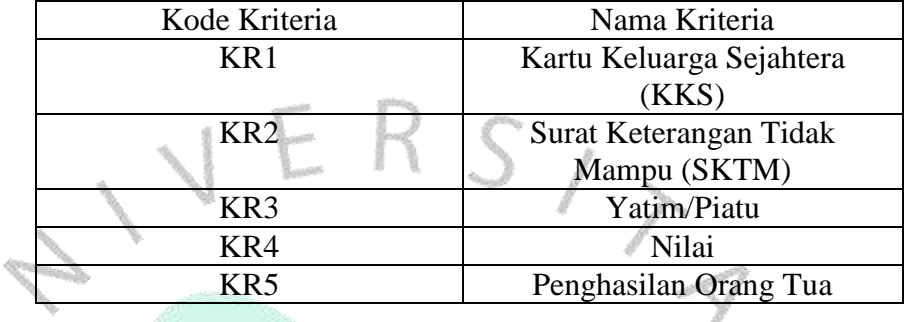

#### *Table 3.2 Kentuan Kriteria*

# **3.3.2 Data Siswa**

ö

sungang

Adapun data calon penerima beasiswa dapat dilihat pada table 3.3 dibawah ini.

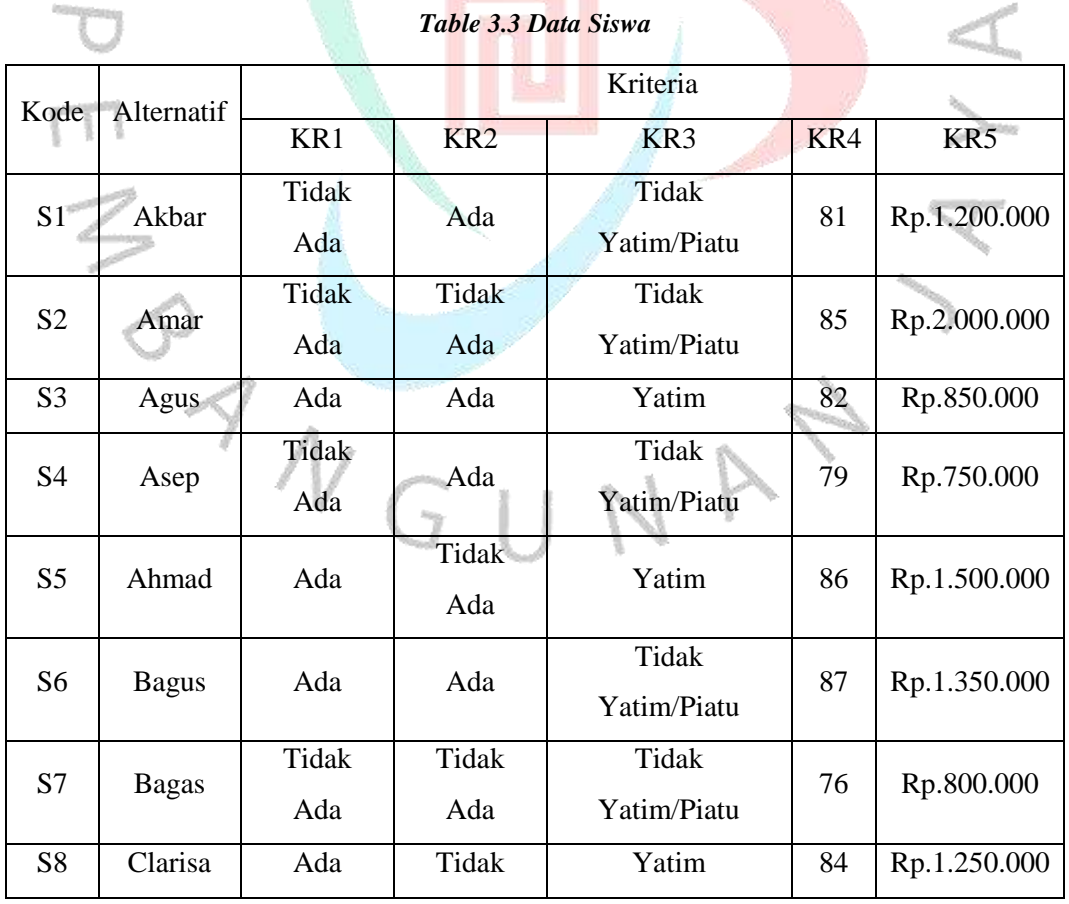

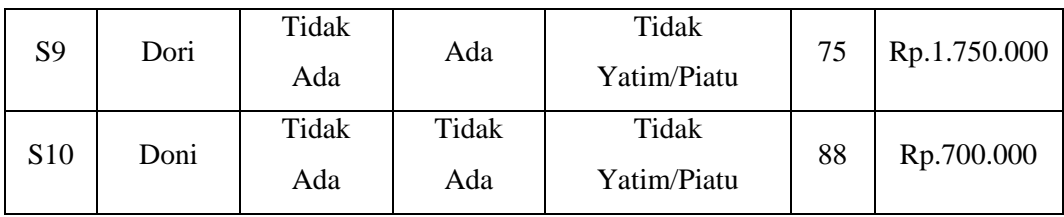

# **3.3.3 Matriks Perbandingan Kriteria**

Langkah pertama yaitu mencari nilai bobot dari masing-masing kriteria menggunakan metode AHP adapun penerapan metode AHP sebagai berikut. Dilakukan perbandingan berpasangan seluruh keriteria, dengan skala nilai berdasarkan tabel saaty. Sehingga diperoleh matriks pada table 3.4 dibawah ini sebagai berikut :

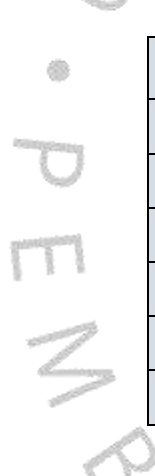

*Table 3.4 Matriks Perbandingan Kriteria*

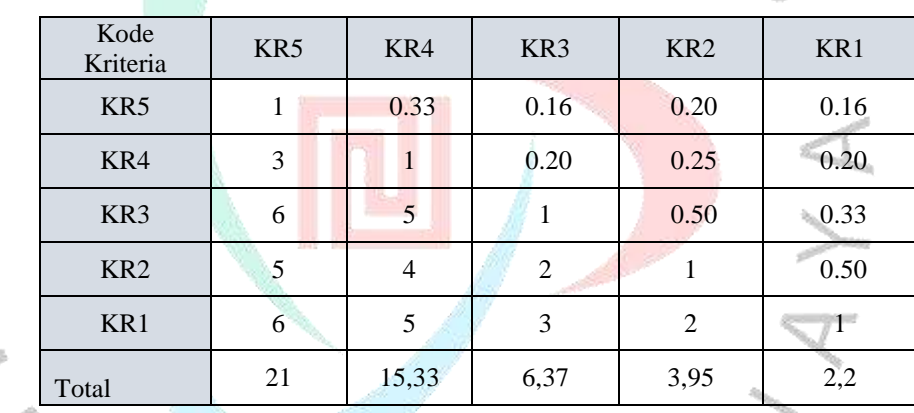

$$
B_1 K_1 = \frac{1}{21} = 0.048
$$
  
\n
$$
B_2 K_1 = \frac{1}{21} = 0.143
$$
  
\n
$$
B_3 K_1 = \frac{1}{21} = 0.286
$$
  
\n
$$
B_4 K_1 = \frac{1}{21} = 0.238
$$
  
\n
$$
B_4 K_1 = \frac{1}{21} = 0.286
$$

# **3.3.4 Hasil Normalisasi Kriteria dan Eigen Vector**

Menghitung Eigen Vector dengan menggunakan rumus pada persamaan 4

J

A N

| Kriteria        | KR <sub>5</sub> | KR4   | KR <sub>3</sub> | KR <sub>2</sub> | KR1   | Jumlah | Eigen<br>Vector |
|-----------------|-----------------|-------|-----------------|-----------------|-------|--------|-----------------|
| KR5             | 0,048           | 0,022 | 0,025           | 0,051           | 0,073 | 0,219  | 0,044           |
| KR4             | 0,143           | 0,065 | 0,031           | 0.063           | 0,091 | 0.393  | 0,079           |
| KR <sub>3</sub> | 0,286           | 0,326 | 0,175           | 0,127           | 0,151 | 1,065  | 0,213           |
| KR <sub>2</sub> | 0,238           | 0,261 | 0,314           | 0,253           | 0,228 | 1.294  | 0,259           |
| KR <sub>1</sub> | 0,286           | 0,326 | 0.472           | 0,506           | 0,457 | 2,047  | 0,409           |

*Table 3.5 Hasil Normalisasi Kriteria*

Menentukan nilai *Consistency Index* (CI) dan *Consistency Ratio* (CR).

Wi = 
$$
(2,19 * 0,409) + (3,95 * 0,259) + (6,36 * 0,213) + (15,33 * 0,079) + (21 * 0,044) = 5,40851
$$
  
\nCI =  $\frac{w_{i-n}}{n-1} = \frac{5.40851}{5-1} = 0,1021$   
\nIR = 1,12 (Jumlah Kriteria 5)  
\nCR =  $\frac{CI}{IR} = \frac{0.1021}{1.12} = 0,0912$  Konsisten

# **3.3.5 Nilai Bobot Kriteria**

db.

Rasio konsistensi perhitungan (CR), yaitu 0.0912 dimana CR 0.1, disetujui berdasarkan temuan yang diperoleh. Hasilnya, setiap kriteria diberi bobot sebagai berikut.

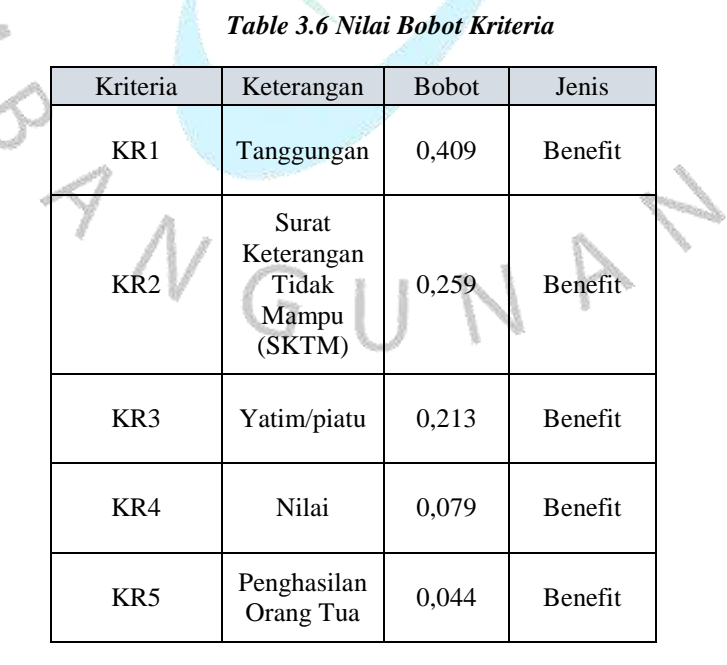

# **3.3.6 Skala Penilaian Alternatif**

Membuat skala penilaian sub kriteria dari masing-masing kriteria pada table 3.7 dibawah ini.

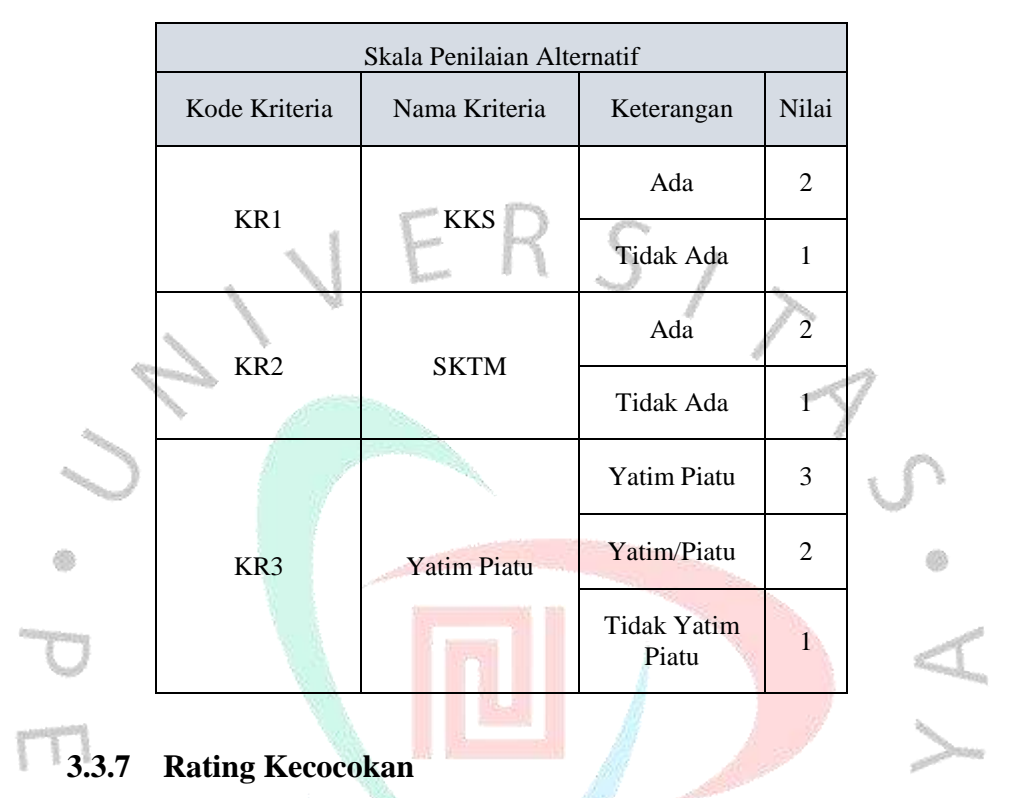

*Table 3.7 Skala Penilaian Alternatif*

Setelah hasil nilai bobot dari masing-masing kriteria, untuk langkah selanjutnya yaitu melakukan perangkingan menggunakan metode Multi Attribute Utilit Theory. Berdasarkan tabel 3.7 dan table 3.3 maka mendaptkan rating kecocokan pada table 3.8 dibawah ini.

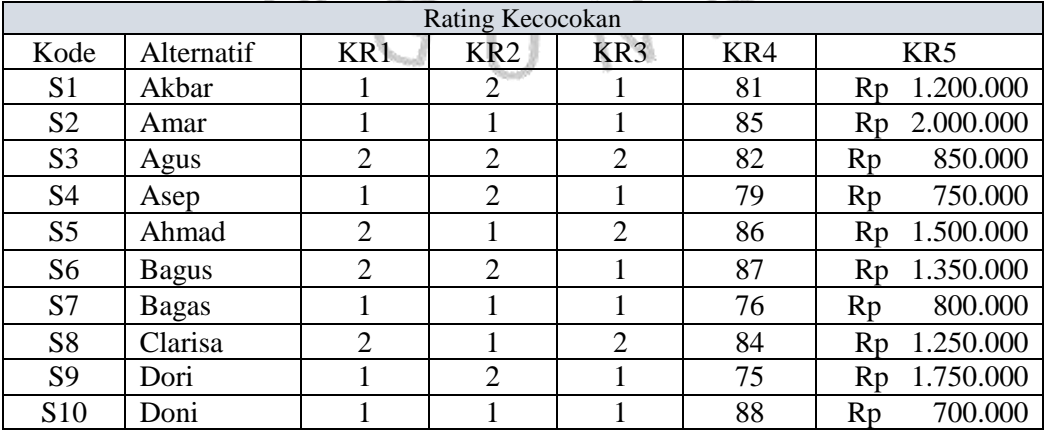

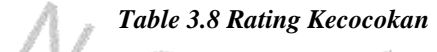

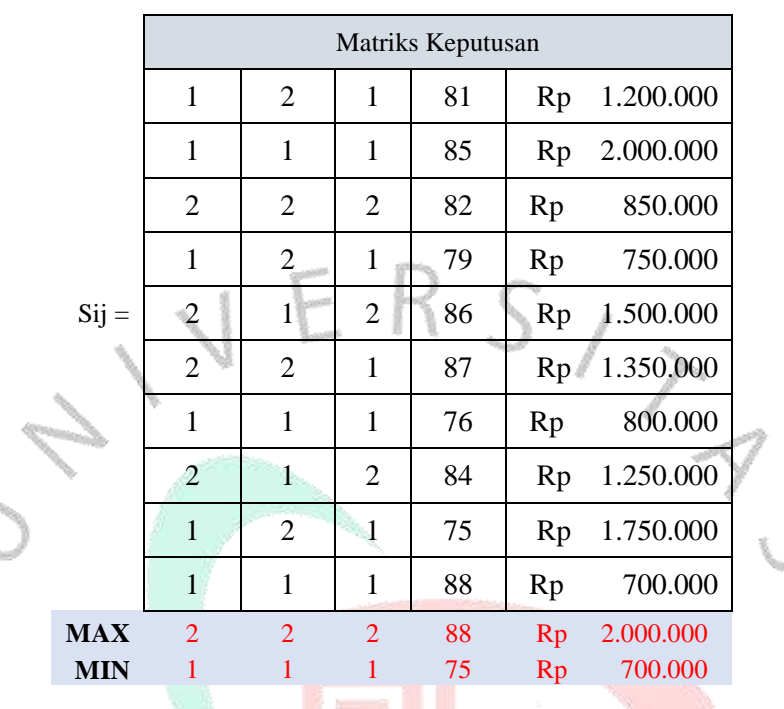

#### *Table 3.9 Matriks Keputusan*

# **3.3.8 Hasil Normalisasi Alternatif**

db.

Menghitung matriks normalisasi dengan menggunakan rumus pada persamaan 8 atau persamaan 9 akan didapatkan hasil pada table 3.10 bawah ini.

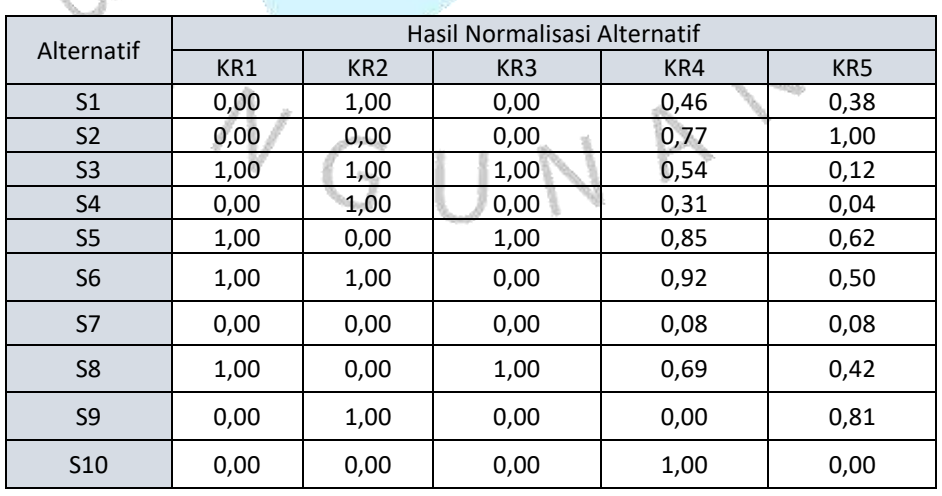

#### *Table 3.10 Hasil Normalisasi Alternatif*

#### **3.3.9 Hasil Marginal Utilitas**

Perhitungan nilai marginal utilitas dengan menggunakan rumus pada persamaan 10. Berdasarkan perhitungan nilai marginal utilitas menghasilkan matriks pada table 3.11 dibawah ini.

|  | Alternatif     |      | Nilai Utilitas  |      |      |      |       |
|--|----------------|------|-----------------|------|------|------|-------|
|  |                | KR1  | KR <sub>2</sub> | KR3  | KR4  | KR5  | Akhir |
|  | S <sub>1</sub> | 0,00 | 1,00            | 0,00 | 0,46 | 0,38 | 0,312 |
|  | S <sub>2</sub> | 0,00 | 0,00            | 0,00 | 0,77 | 1,00 | 0,105 |
|  | S <sub>3</sub> | 1,00 | 1,00            | 1,00 | 0,54 | 0,12 | 0,929 |
|  | S <sub>4</sub> | 0,00 | 1,00            | 0,00 | 0,31 | 0,04 | 0,285 |
|  | S <sub>5</sub> | 1,00 | 0,00            | 1,00 | 0,85 | 0,62 | 0,716 |
|  | S <sub>6</sub> | 1,00 | 1,00            | 0,00 | 0,92 | 0,50 | 0,763 |
|  | S7             | 0,00 | 0,00            | 0,00 | 0,08 | 0,08 | 0,009 |
|  | S <sub>8</sub> | 1,00 | 0,00            | 1,00 | 0,69 | 0,42 | 0,695 |
|  | S <sub>9</sub> | 0,00 | 1,00            | 0,00 | 0,00 | 0,81 | 0,295 |
|  | <b>S10</b>     | 0,00 | 0,00            | 0,00 | 1,00 | 0,00 | 0,079 |

*Table 3.11 Hasil Marginal Utilitas*

Menghitung nilai utilitas akhir (Nilai Preferensi) dengan menggunakan rumus pada persamaan 11.  $S1 = (0.409 * 0.00) + (0.259 * 1.00) + (0.213 * 0.00) + (0.079 * 1.00)$  $(0.46) + (0.044 * 0.38) = 0.312$  $S2 = (0.409 * 0.00) + (0.259 * 0.00) + (0.213 * 0.00) + (0.079 * 0.00)$  $(0.77) + (0.044 * 1.00) = 0.105$  $S3 = (0.409 * 1.00) + (0.259 * 1.00) + (0.213 * 1.00) + (0.079 *$  $(0.54) + (0.044 * 0.12) = 0.929$  $S4 = (0.409 * 0.00) + (0.259 * 1.00) + (0.213 * 0.00) + (0.079 *$  $(0.31) + (0.044 * 0.04) = 0.285$  $SS = (0.409 * 1.00) + (0.259 * 0.00) + (0.213 * 1.00) + (0.079 *$  $(0.85) + (0.044 * 0.62) = 0.716$  $S6 = (0.409 * 1.00) + (0.259 * 1.00) + (0.213 * 0.00) + (0.079 *$  $(0.92) + (0.044 * 0.50) = 0.763$ 

$$
S7 = (0.409 * 0.00) + (0.259 * 0.00) + (0.213 * 0.00) + (0.079 * 0.08) + (0.044 * 0.08) = 0.009
$$
  
\n
$$
S8 = (0.409 * 1.00) + (0.259 * 0.00) + (0.213 * 1.00) + (0.079 * 0.69) + (0.044 * 0.42) = 0.695
$$
  
\n
$$
S9 = (0.409 * 0.00) + (0.259 * 1.00) + (0.213 * 0.00) + (0.079 * 0.00) + (0.044 * 0.81) = 0.295
$$
  
\n
$$
S10 = (0.409 * 0.00) + (0.259 * 0.00) + (0.213 * 0.00) + (0.079 * 1.00) + (0.044 * 0.00) = 0.079
$$

# **3.3.10 Hasil Akhir dan Rangking**

ä

Berikut ini nilai yang diperoleh dari perhitungan marginal utilitas yang menghasilkan nilai utilitas akhir pada table 3.12 dibawah ini.

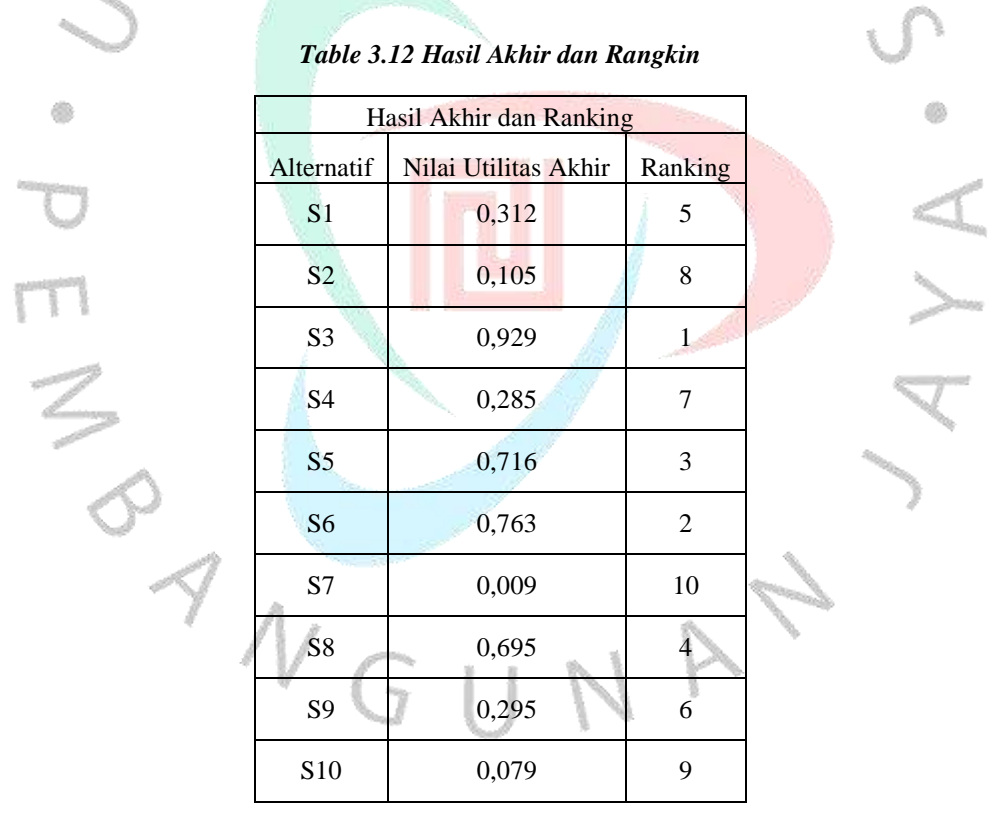

Hasil akhir perhitungan menggunakan metode AHP, maka siswa yang mendapatkan nilai total tertinggi yaitu alternatif S3 yang bernama Agus dengan nilai 0.929, sedangkan siswa dengan nilai total terendah yaitu alternatif S7 yang bernama Bagas dengan nilai 0.009.

## **3.4 Metode Penelitian dan Pengumpulan Data**

Berikut adalah rincian metode pengumpulan data yang diusulkan:

- 1. Observasi
	- Melakukan observasi terhadap proses penerimaan beasiswa yang sudah ada di SMP 3 XYZ, mulai dari pengumuman, pengumpulan berkas, hingga proses seleksi dan pengumuman hasil.
	- Mengamati bagaimana proses pengambilan keputusan dalam penerimaan beasiswa saat ini dilakukan, termasuk kriteria yang digunakan dan bobot relatifnya.
	- Mencatat informasi penting terkait dengan sistem penerimaan beasiswa yang ada, seperti langkah-langkah proses, formulir aplikasi, dokumen yang diperlukan, dan tahapan evaluasi.

2. Wawancara

- Melakukan wawancara dengan pihak terkait di SMP 3 XYZ yang terlibat dalam proses penerimaan beasiswa, seperti guru, atau panitia seleksi.
- Mewawancarai para pengambil keputusan untuk memahami kriteria yang digunakan dalam proses seleksi penerimaan beasiswa saat ini, serta memperoleh wawasan tentang kendala dan tantangan yang dihadapi.
	- Menggali informasi tentang kebutuhan dan harapan dari pihak sekolah serta panitia seleksi terkait dengan pengembangan sistem pendukung keputusan menggunakan metode AHP berbasis website.

Data yang dikumpulkan melalui observasi dan wawancara dapat memberikan pemahaman yang lebih mendalam tentang proses penerimaan beasiswa yang ada, perspektif dari berbagai pihak terkait, serta memastikan bahwa sistem pendukung keputusan yang dikembangkan memenuhi kebutuhan dan harapan yang ada. Hasil pengumpulan data ini akan menjadi dasar dalam perancangan dan pengembangan sistem pendukung keputusan yang sesuai dengan kebutuhan penerimaan beasiswa di SMP 3 XYZ.

#### **3.5 Analisis Sistem Berjalan**

Pada tahap ini dilakukan Analisis sistem berjalan yang ada saat ini untuk mengetahui proses penerimaan beasiswa yang terjadi. Proses ini dilaksanakan untuk mengetahui segala aktivitas dalam pengembangan sistem supaya mendapatkan pemecahan masalah agar dapat mempermudah bagi pengguna. Berikut ini merupakan hasil dari analisis proses bisnis saat ini yang digambarkan 3.1 menggunakan activity diagram dibawah ini.

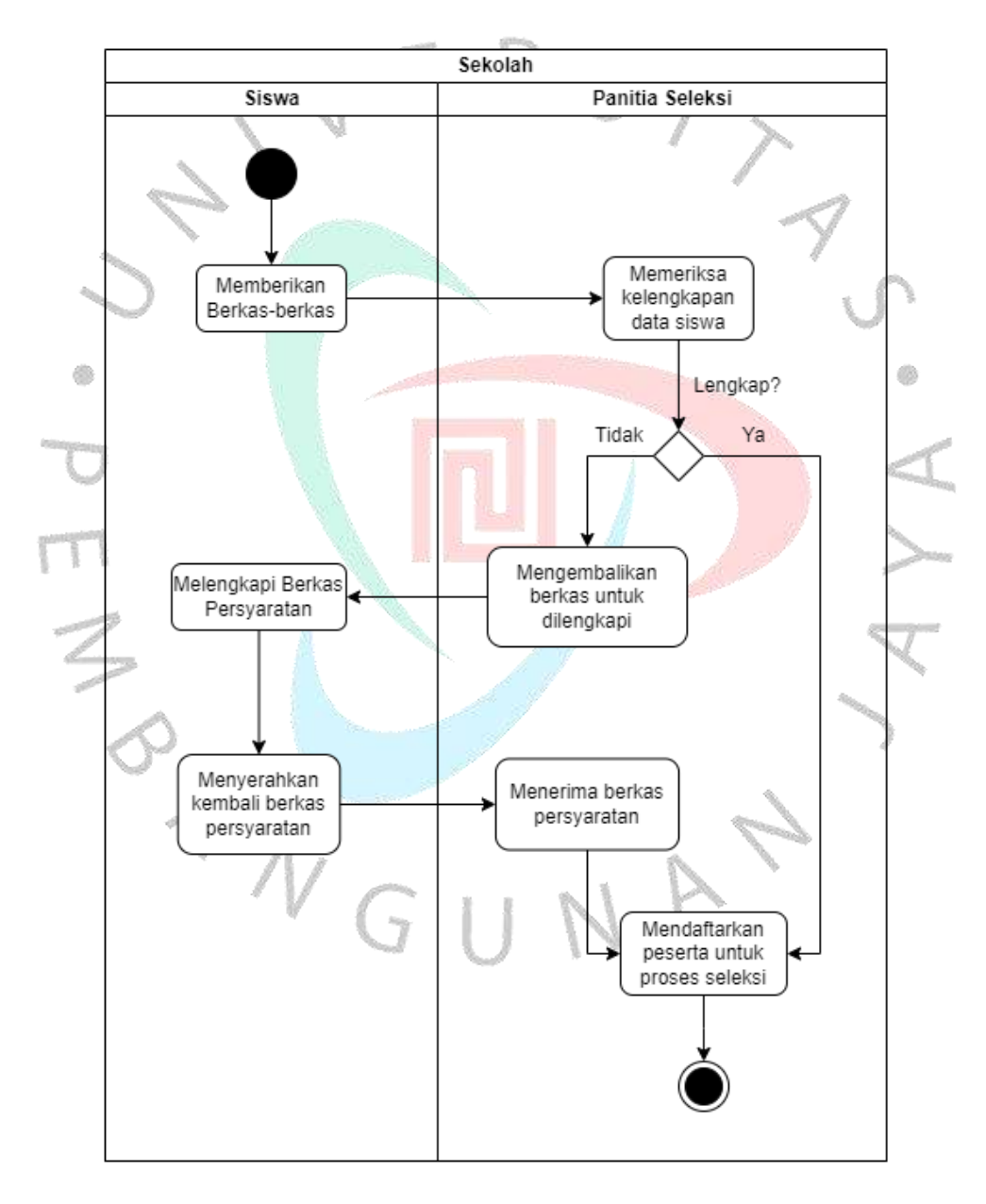

*Gambar 3.1 Proses Bisnis Pendaftaran Beasiswa*

Berdasarkan Activity diagram pada gambar diatas adalah penjelasan mengenai alur proses bisnis pada sistem yang berjalan, siswa memberikan berkas sebagai berikut:

- 1. Siswa memberikan berkas sesuai persyaratan yang diberitahu oleh pihak sekolah.
- 2. Panitia seleksi melakukan pemeriksaan kelengkapan berkas sesuai persyaratan.
- 3. Panitia seleksi mengembalikan berkas yang tidak sesuai dengan persyaratan.
- 4. Siswa melengkapi kembali berkas sesuai dengan persyaratan yang diberikan oleh pihak sekolah.
- 5. Panitia seleksi menerima kembali berkas yang sudah lengkap.
- 6. Panitia seleksi mendaftarkan siswa sebagai peserta untuk diproses penilaian oleh panitia seleksi.

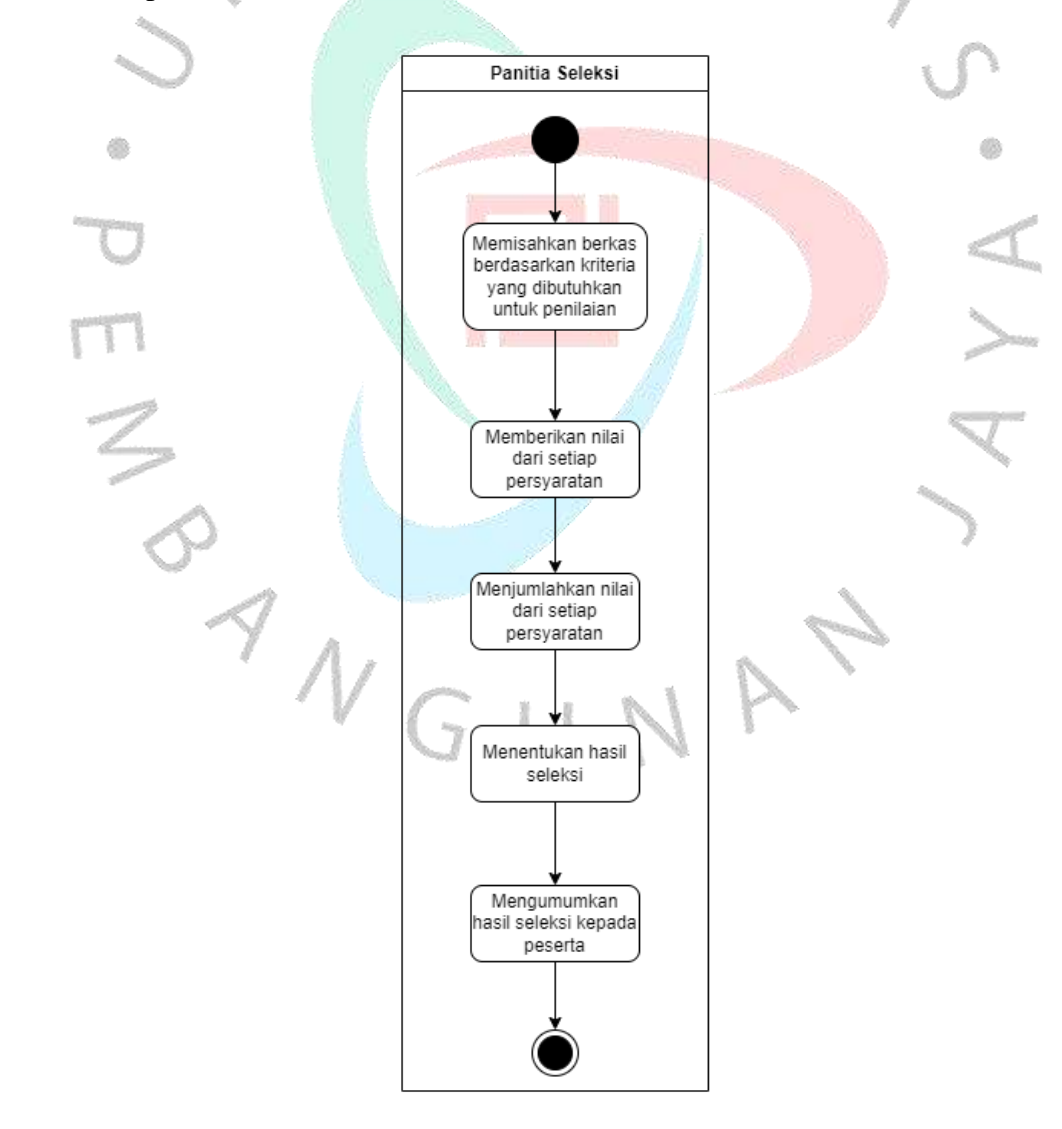

*Gambar 3.2 Proses Bisnis Panitia Seleksi Melakukan Penilaian*

Berdasarkan Activity diagram pada gambar diatas adalah penjelasan mengenai alur proses bisnis pada sistem yang berjalan, panitia seleksi melakukan penilaian sesuai dengan kriteria data sebagai berikut:

- 1. Panitia seleksi memisahkan data berdasarkan kriteria Nilai, Penghasilan Orang Tua, Kartu Indonesia Pintar, Kartu Keluarga Sejahtera.
- 2. Memberikan penilaian sesuai dengan kriteria data dan alternatif.
- 3. Menjumlahkan setiap nilai kriteria dan alternatif.
- 4. Menentukan hasil akhir dari jumlah nilai yang sesuai dengan kriteria.
- 5. Mengumumkan hasil seleksi kepada siswa yang berhak mendapatkan beasiswa.

#### **3.6 Analisis Kebutuhan**

Pada penelitian ini dilakukan sejumlah observasi dari jurnal dan a. aplikasi untuk menggali informasi yang dibutuhkan supaya mempermudah penelitian. Kemudian dilakukan wawancara untuk mengetahui apa yang dibutuhkan oleh sistem informasi. Sebagai kesimpulan yang telah didapat maka digambarkan pada table elisitasi untuk melihat apa saja yang dibutuhkan oleh sistem informasi. Berikut ini merupakah elisitasi tahap final yang sudah dihasilkan untuk pengembangan sistem informasi pada **Table 3.13** dibawah ini.

#### *Table 3.13 Elisitasi Tahap Final SPK AHP*

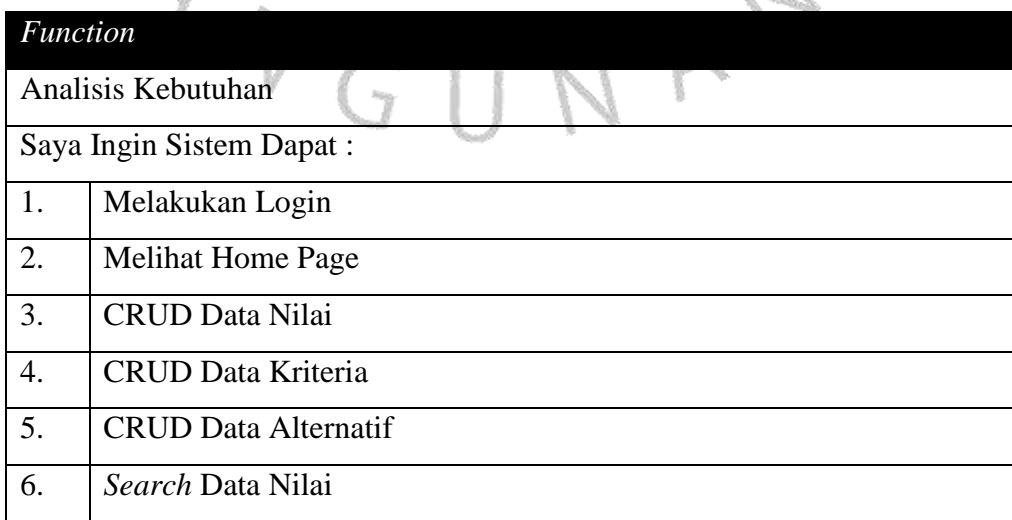

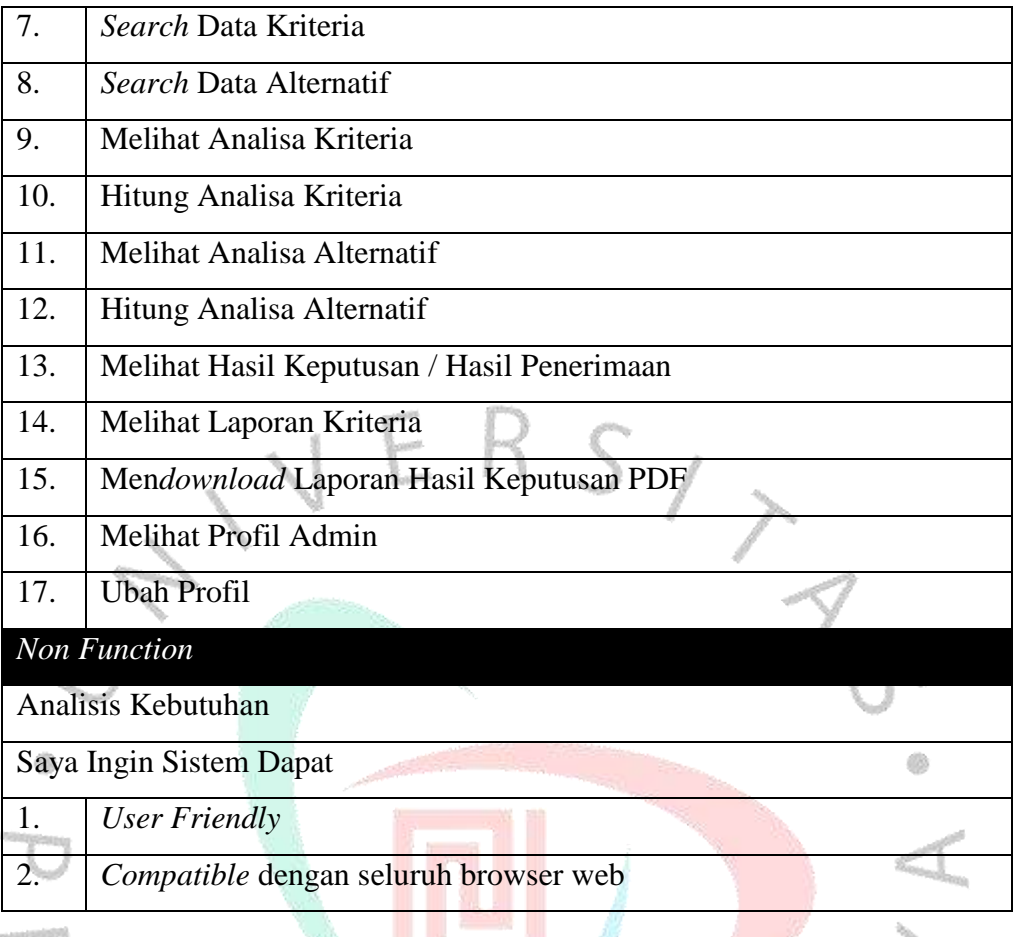